## Świętokrzyski Urząd Wojewódzki w Kielcach

https://www.kielce.uw.gov.pl/pl/biuro-prasowe/aktualnosci/20444,Otwarcie-wiaduktu-nad-linia-kolejowa-w-gminie-Secemin.ht ml 06.05.2025, 13:28

## 02.11.2021

## Otwarcie wiaduktu nad linią kolejową w gminie Secemin

Ponad 2 mln 750 tysięcy złotych to koszt przebudowy wiaduktu kolejowego w Bichniowie w gminie Secemin. Inwestycję udało się zrealizować dzięki dofinansowaniu z budżetu państwa. W uroczystym otwarciu uczestniczył wojewoda świętokrzyski Zbigniew Koniusz.

Przebudowa wiaduktu, wraz z drogami dojazdowymi, w Bichniowie w gminie Secemin to jedna z najdroższych inwestycji zrealizowanych przez samorząd w ostatnich latach. Zakres prac objął przebudowę istniejącego obiektu mostowego, wykonanie nowej nawierzchni na drogach dojazdowych o długości 375 metrów do wiaduktu oraz poprawę poboczy.

Całkowity koszt zadania to 2 765 778 złotych. Prawie 2 mln 200 tysięcy złotych wyniosło dofinansowanie z budżetu państwa. Pozostałe ponad pół miliona zł pochodziło ze środków samorządowych.

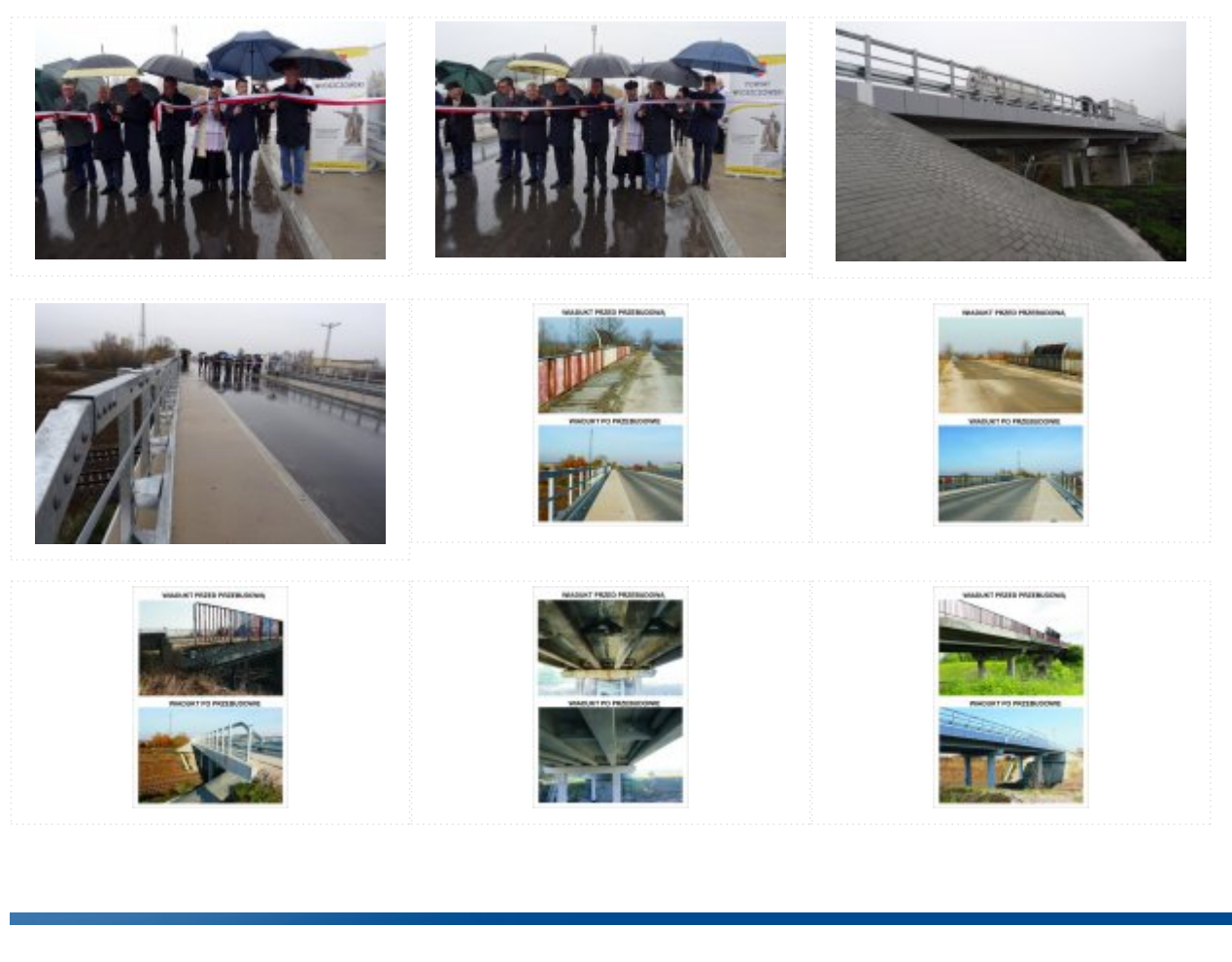

[Drukuj](javascript:winopen() [Generuj PDF](https://www.kielce.uw.gov.pl/pl/biuro-prasowe/aktualnosci/20444,Otwarcie-wiaduktu-nad-linia-kolejowa-w-gminie-Secemin.pdf) [Powiadom](https://www.kielce.uw.gov.pl/pl/notify/20444,dok.html?poz=biuro-prasowe/aktualnosci&drukuj=window&keepThis=true&TB_iframe=true&height=450&width=400)

[Powrót](javascript:history.go(-1))